## **Stundenplan Grundstundenplan ab Januar 2024**

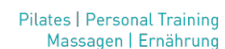

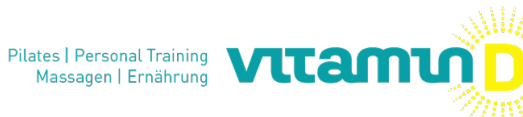

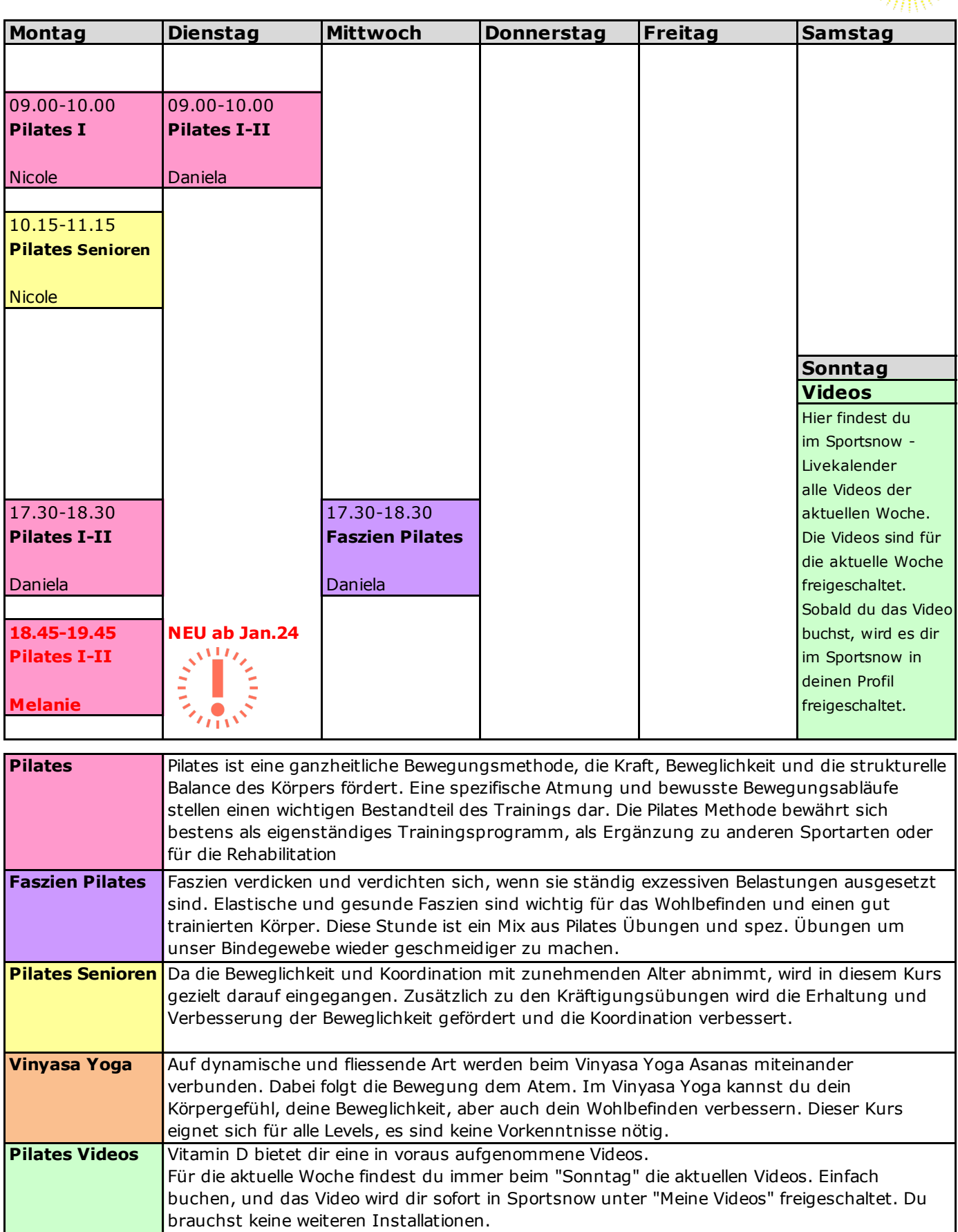